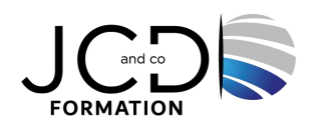

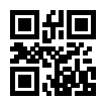

# Photoshop Perfectionnement - Certification TOSA

# **2 jour(s), soit 14 heures**

Programme de formation

# **Public visé**

Tous ceux pour qui la création d'images et la retouche fréquente et complexe imposent une maîtrise parfaite de cet outil professionnel

# **Pré-requis**

Il est nécessaire d'avoir suivi le stage " Photoshop Initiation " ou de justifier d'un bon niveau de maîtrise du logiciel

# **Objectifs pédagogiques**

Maîtriser les fonctions avancées du logiciel : la création, les retouches, le trucage et la réalisation d'images numériques en 2D et 3D pour les vidéos, l'animation et le multimédia...

# **Description / Contenu**

**Interface de Photoshop**

#### **L'affichage barre de l'application, espace de travail, rotation du plan de travail**

Les outils, les palettes et utilisation de la barre d'options des outils Réglages des préférences Les règles et la grille

#### **Quelques révisions**

Rééchantillonnage d'images Les sélections Outil vectoriel : l'outil plume Gestion des calques, le menu calque et l'utilisation de la palette calque

#### **Les objets dynamiques**

Calques dynamiques Application de filtres dynamiques Création d'objets dynamiques Opacité et fusion de calque Modes de fusion Compositions de calques Effets et styles de calque

#### **Modifications d'images**

Masques d'écrêtage Masque de fusion et masques vectoriels

**Vidéo et animation** Montage vidéo Création d'une vidéo en mode montage Application de filtres à des calques vidéo Application d'effets de mouvement à du texte, des images fixes et des objets dynamiques

Formats de séquences vidéo et d'images pris en charge Présentation du panneau Animation Création d'animations d'images Création d'animations de montage Création d'images pour la vidéo Édition des calques vidéo et d'animation Enregistrement et exportation de vidéos et d'animation Importation de fichiers vidéo et de séquences d'images Retouche d'images dans les calques vidéo Aperçu des vidéos et des animations

# **Traitement d'image 3D**

Flux de production Le panneau Propriétés L'outil Déplacement, les réglages d'objet et de caméra Les contrôles sur image Création et réglage des extrusions Définir des plans au sol pour les objets importés Création de tracés à partir de calques Fusion de plusieurs calques Outils d'objet et de caméra 3D

# **Automatisation**

Création d'actions Exécution et gestion des actions Traitement d'un lot de fichiers Scripts

# **Modalités pédagogiques**

Alternance entre apports théoriques et nombreux exercices pratiques Fourniture de documents et supports de cours qui restent la propriété des stagiaires

#### **Moyens et supports pédagogiques**

Salles équipées : vidéoprojecteur, paperboard, ordinateur individuel, support de cours papier ou electronique, outils de prise de note

# **Modalités d'évaluation et de suivi**

Compte rendu de fin de formation et analyse interne Questionnaire « évaluation de la formation » rempli par le stagiaire

**Validation de stage** Attestation de stage + certification TOSA

# **Profil du formateur**

Professionnel en communication, diplômé en PAO

#### **Lieu**

JCD and CO - 193 RUE DU GENERAL METMAN, 57070 METZ France

#### **Informations sur l'accessibilité**

La formation est accessible aux personnes à mobilité réduite et toute demande d'adaptation peut être étudiée en amont de la formation en fonction du besoin des personnes. Nous contacter pour plus d'informations.